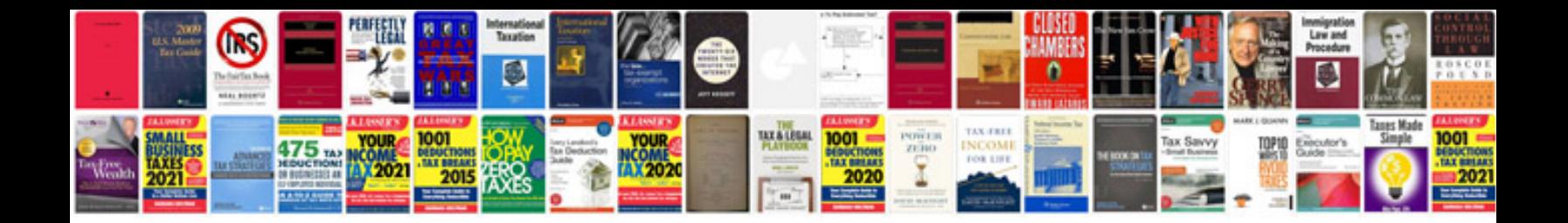

**Document templates google docs**

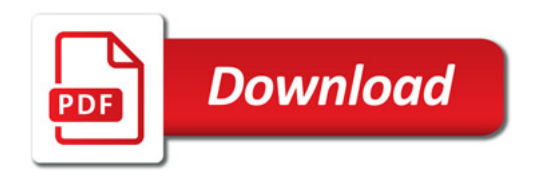

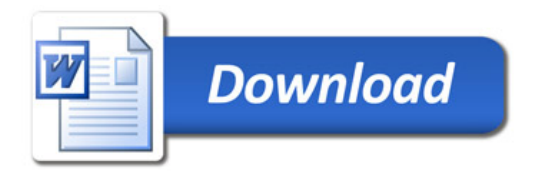